## **Õndice.**

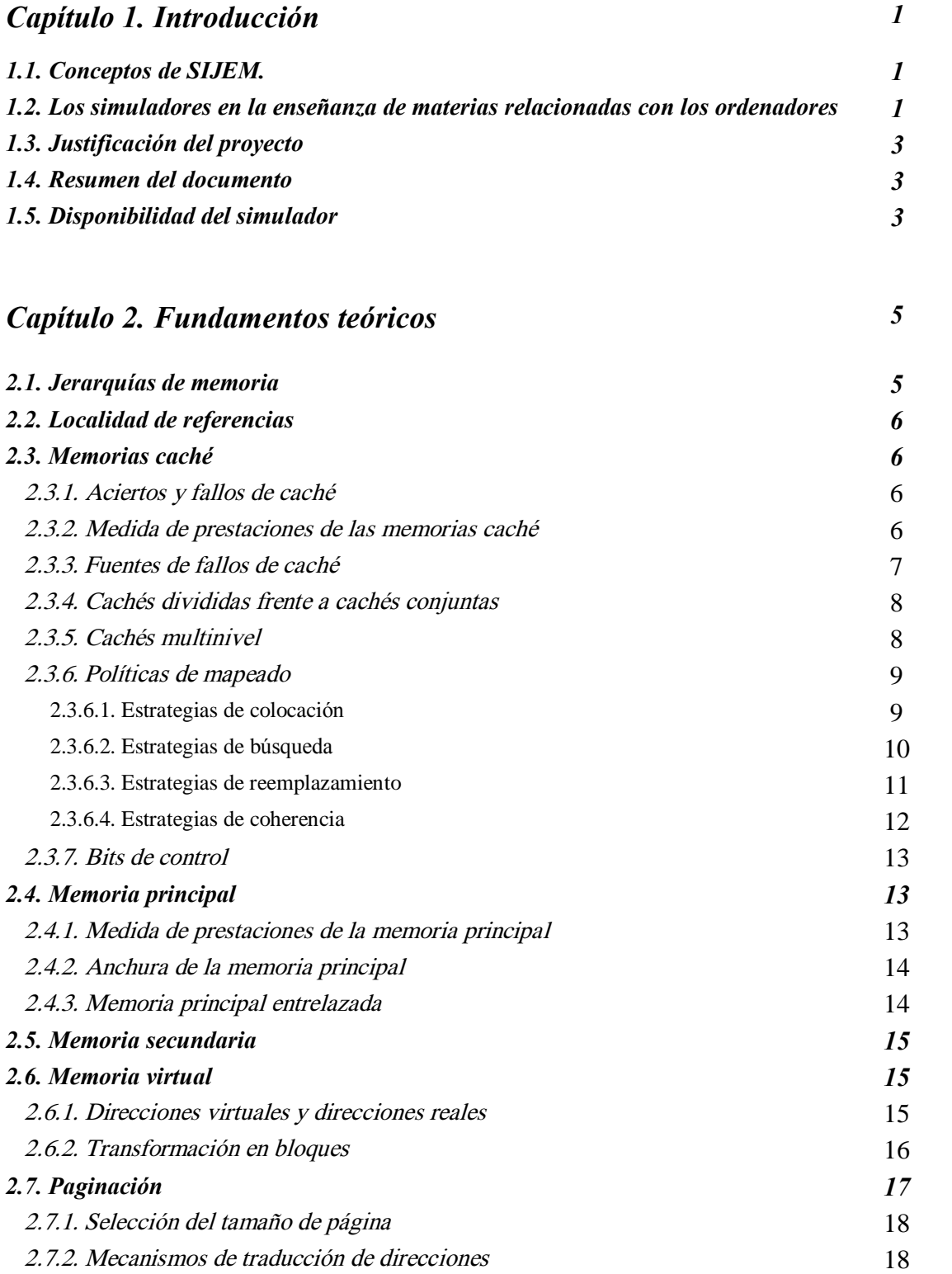

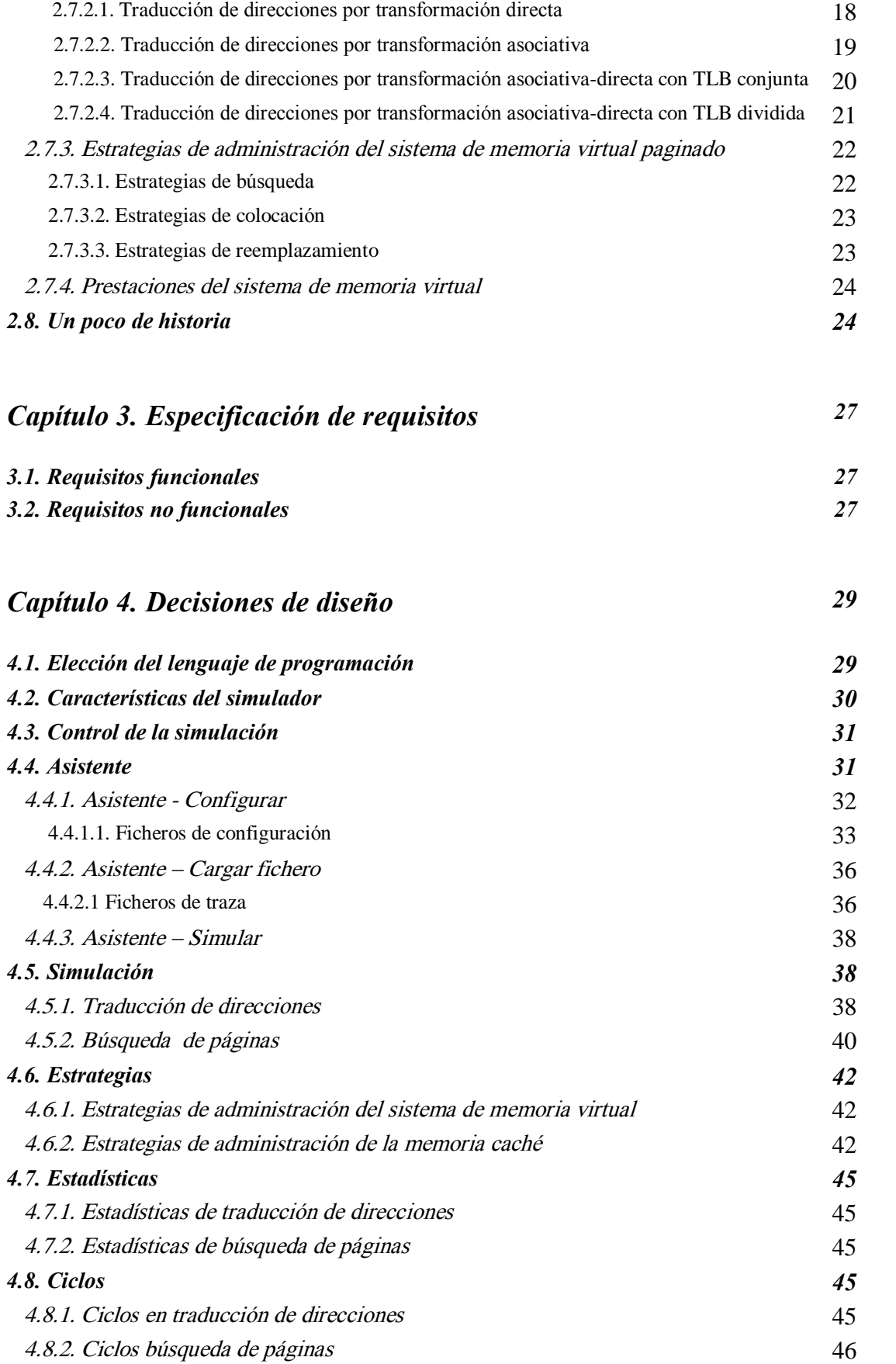

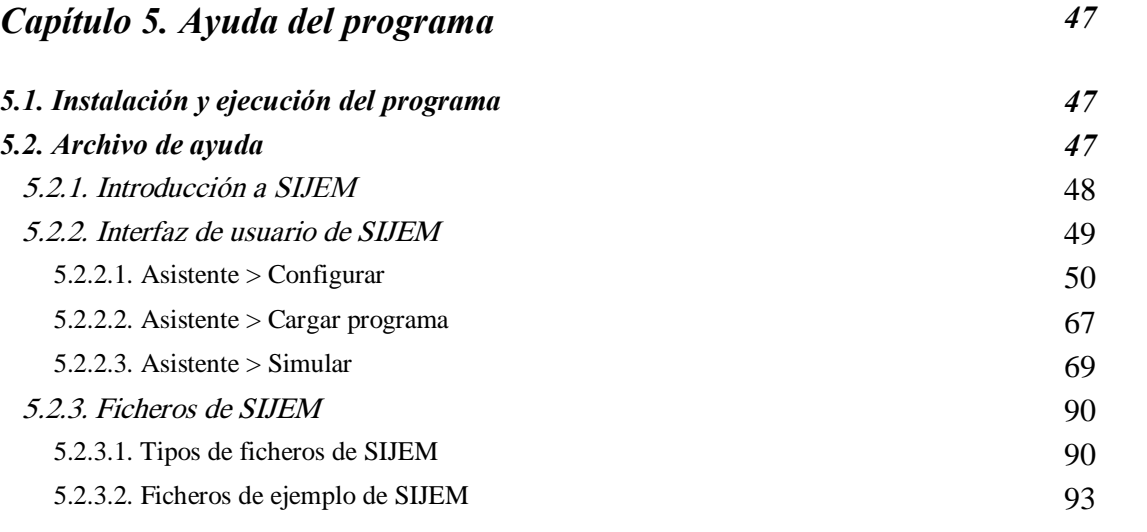

#### **CapÌtulo 6. TecnologÌa educativa 97**

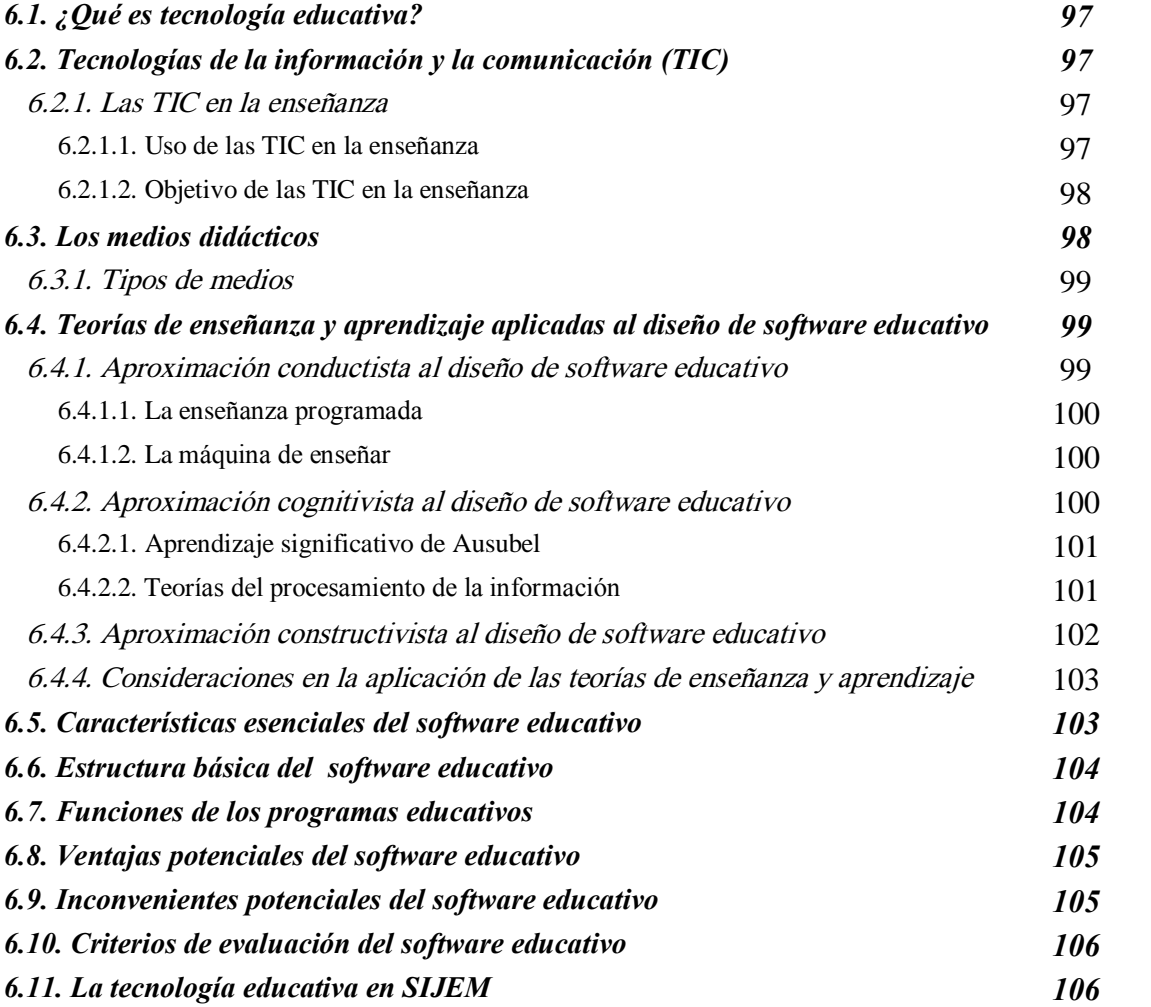

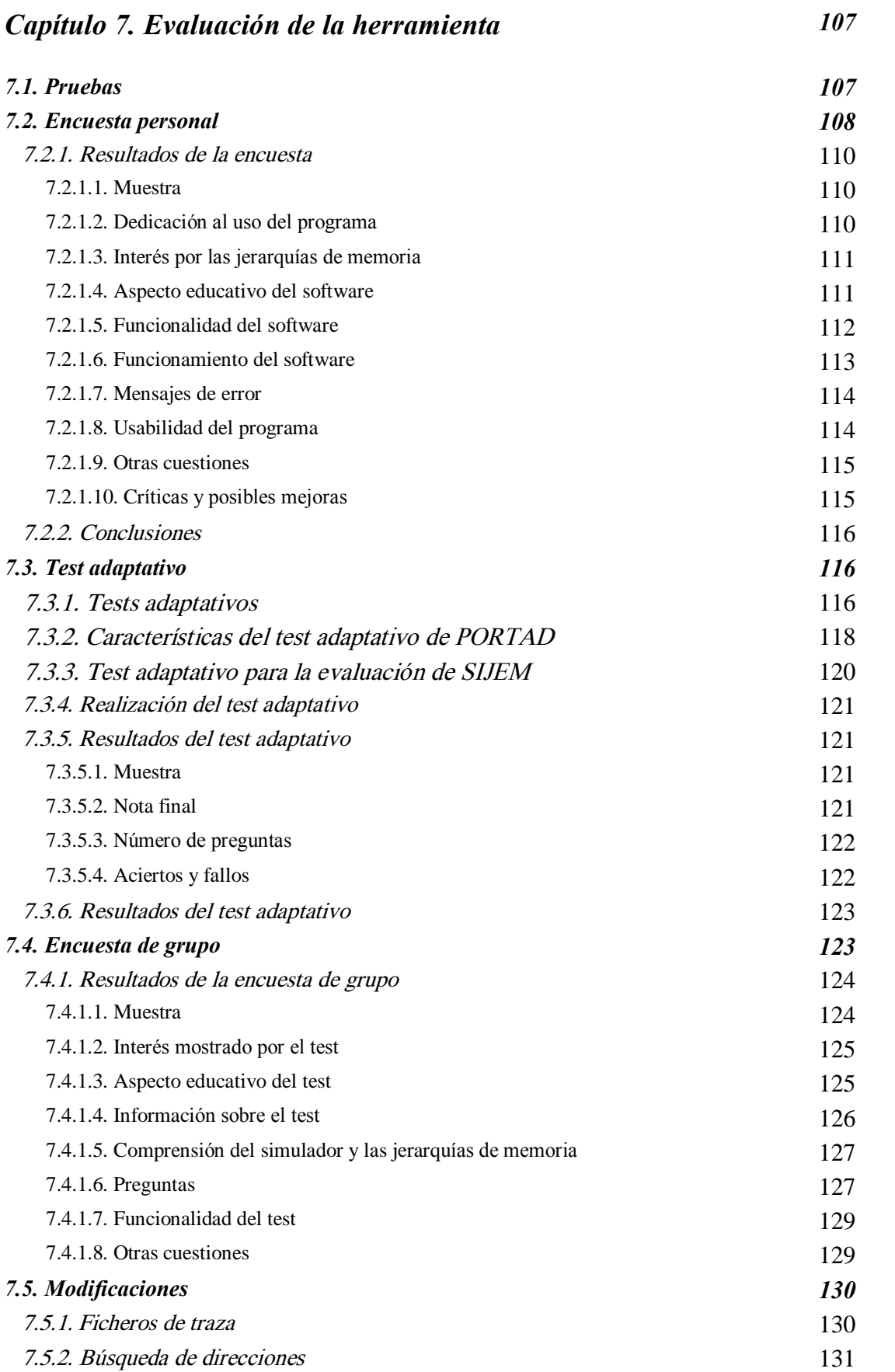

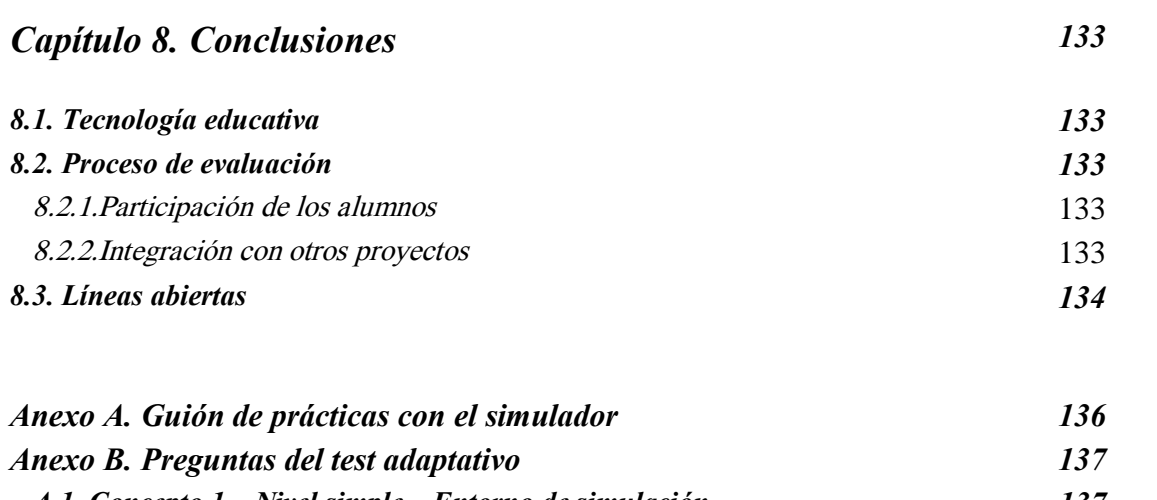

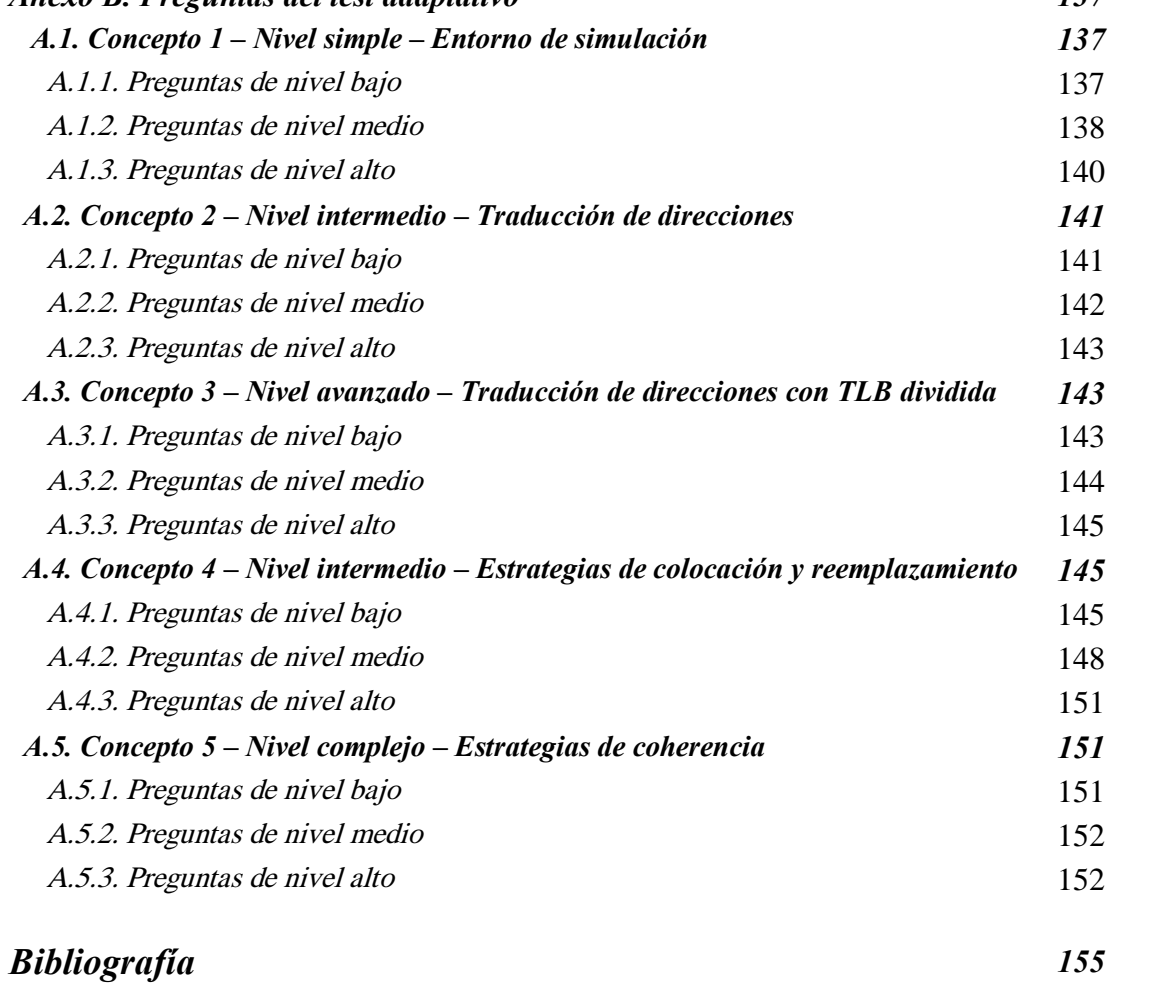

### **Õndice de figuras.**

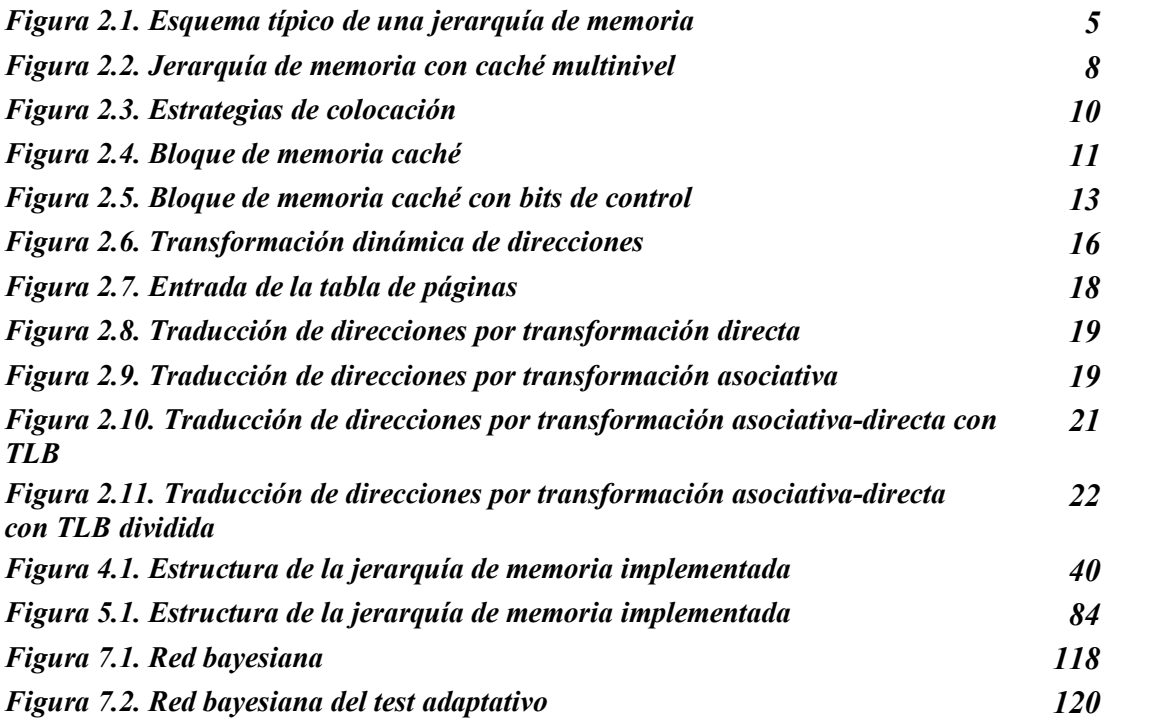

### **Õndice de tablas**

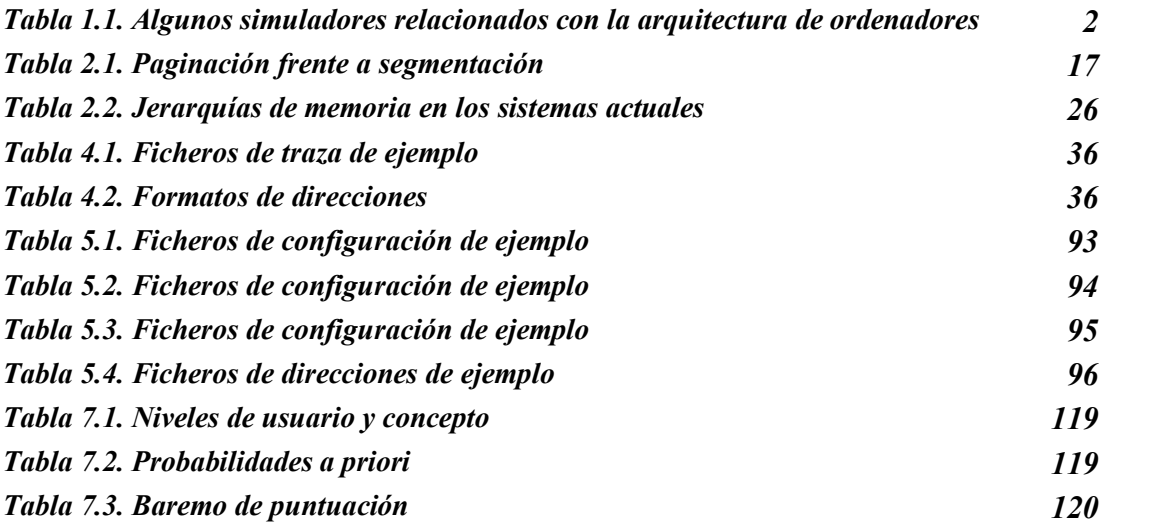

## **Õndice de capturas**

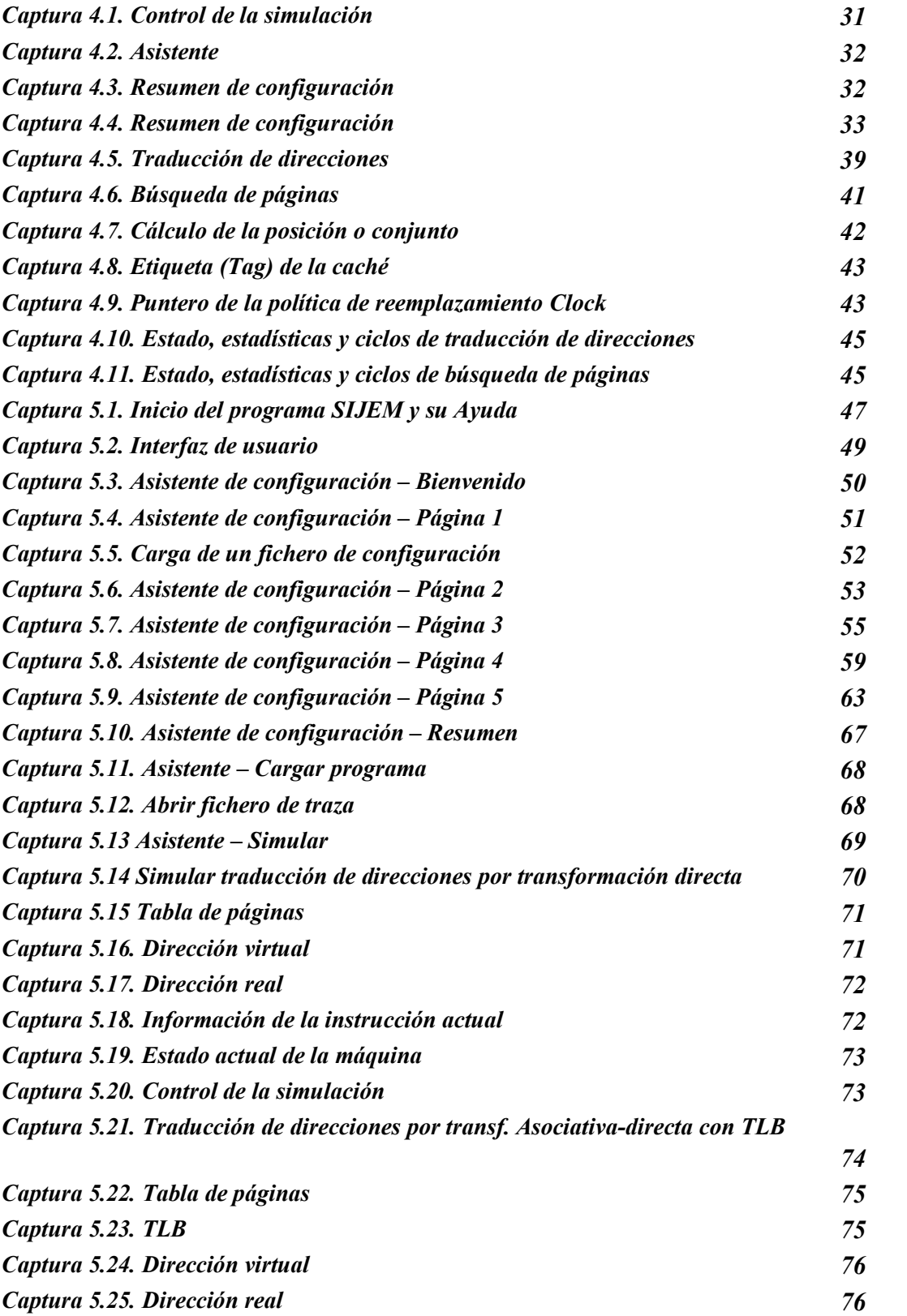

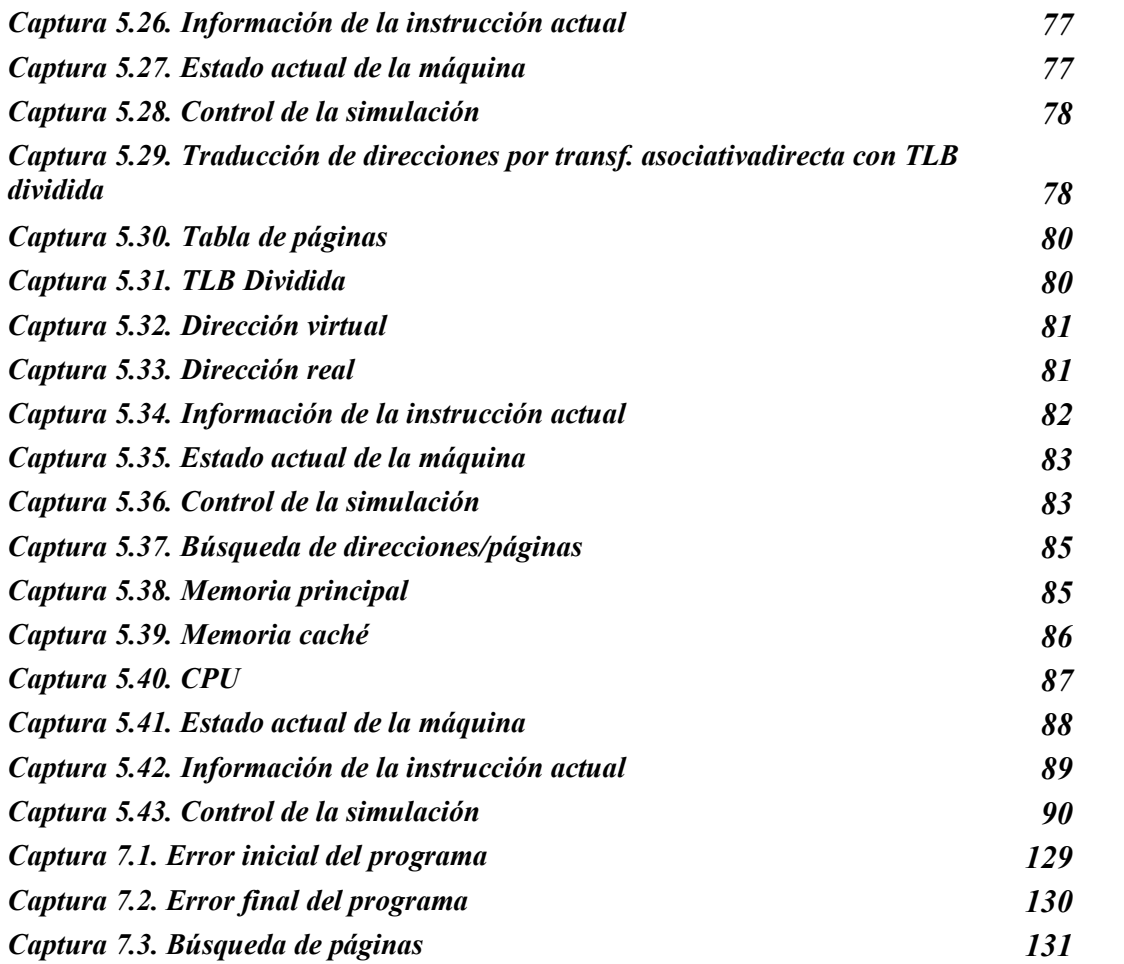

#### **Õndice de ejemplos**

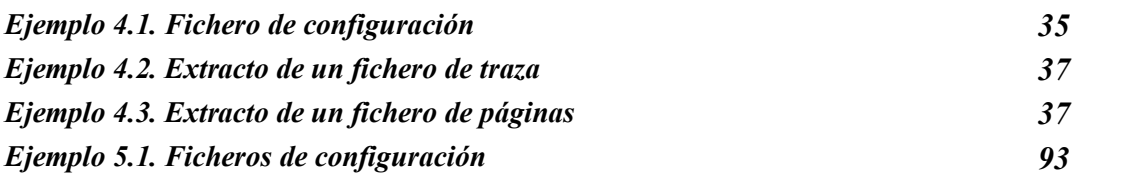

# $$

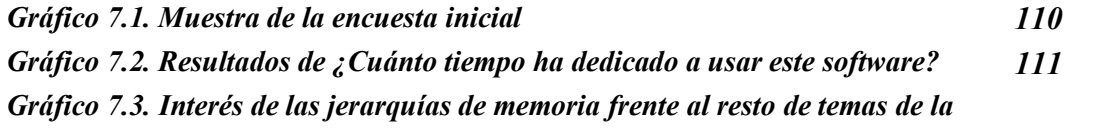

#### $\overline{\mathbf{f}}$ *ndice*

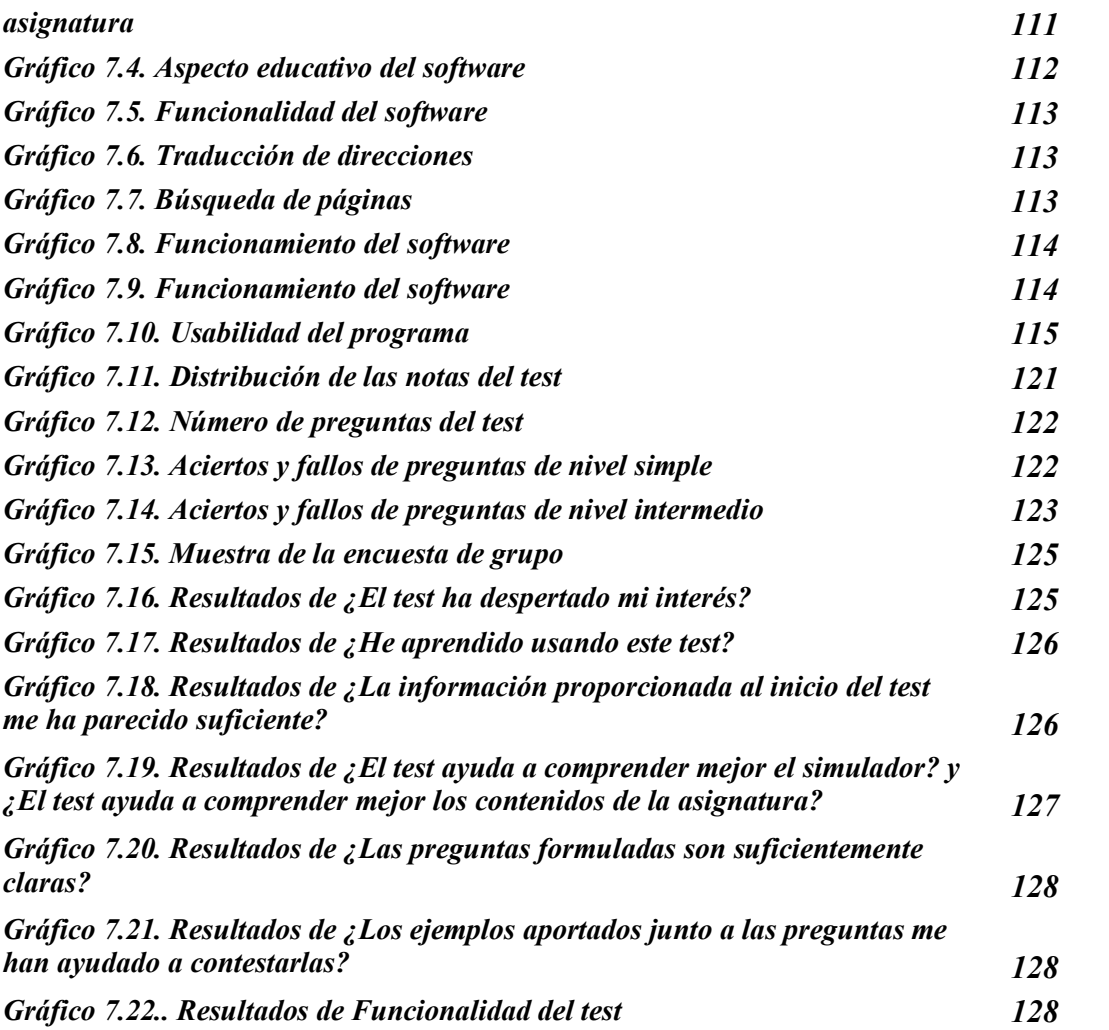